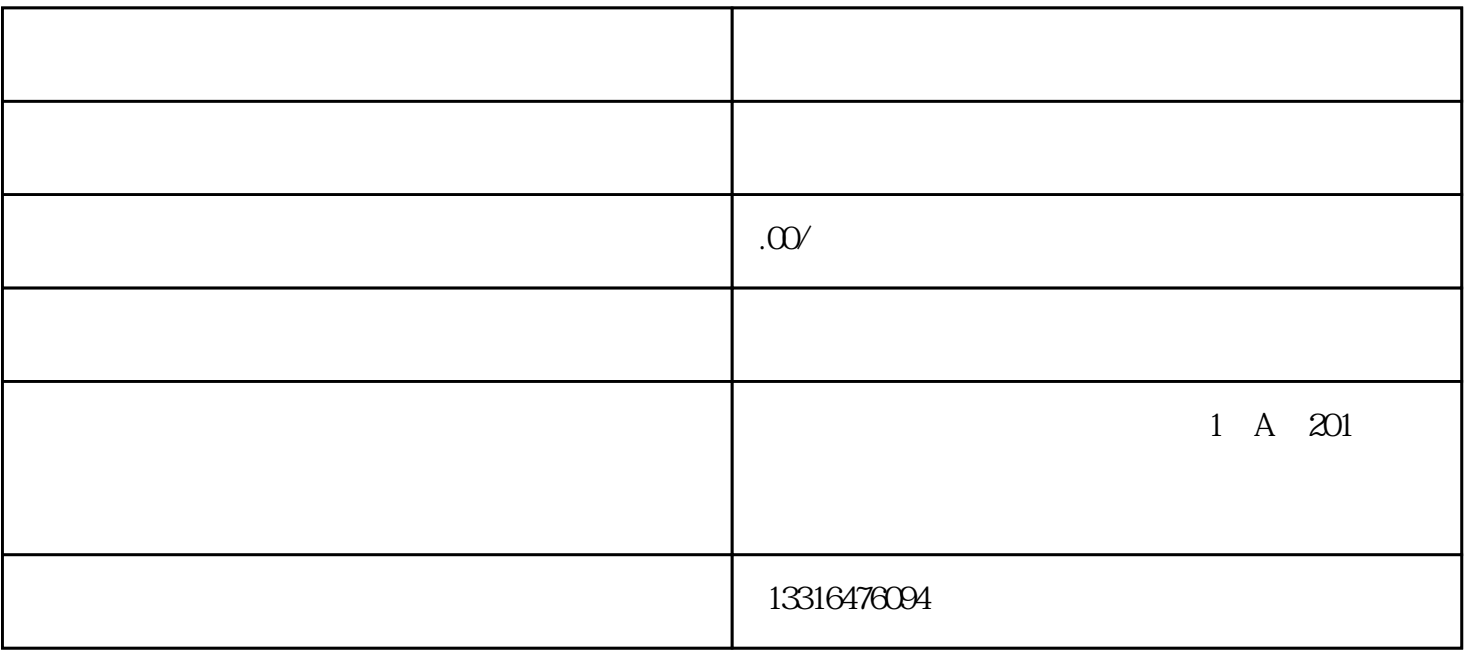

 $1$ 

 $2<sub>1</sub>$ 

 $1$ 

 $2<sub>l</sub>$ 

 $5\,$ 

 $\overline{3}$ 

4、 装箱单

- $6<sup>6</sup>$
- 
- $\overline{7}$
- 
- 8、 其他资料